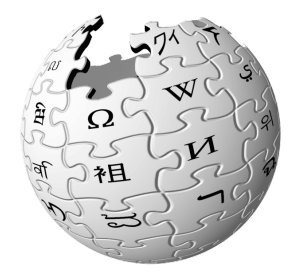

### Running Wikipedia.org Varnishcon 2016 Amsterdam

#### Emanuele Rocca Wikimedia Foundation

June 17th 2016

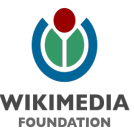

### 1,000,000 HTTP Requests

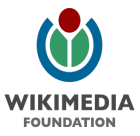

# **Outline**

- $\triangleright$  Wikimedia Foundation
- $\blacktriangleright$  Traffic Engineering
- $\blacktriangleright$  Upgrading to Varnish 4
- $\blacktriangleright$  Future directions

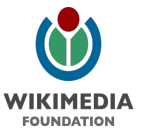

# Wikimedia Foundation

- $\triangleright$  Non-profit organization focusing on free, open-content, wiki-based Internet projects
- $\triangleright$  No ads, no VC money
- $\blacktriangleright$  Entirely funded by small donors
- $\geq$  280 employees (67 SWE, 17 Ops)

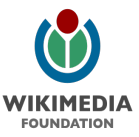

### Alexa Top Websites

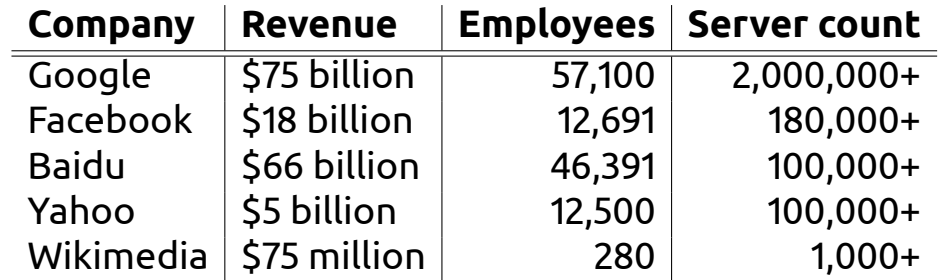

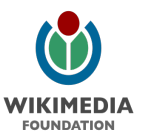

### **Traffic Volume**

- $\blacktriangleright$  Average: ~100k/s, peaks: ~140k/s
- $\triangleright$  Can handle more for huge-scale DDoS attacks

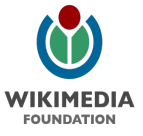

### DDoS Example

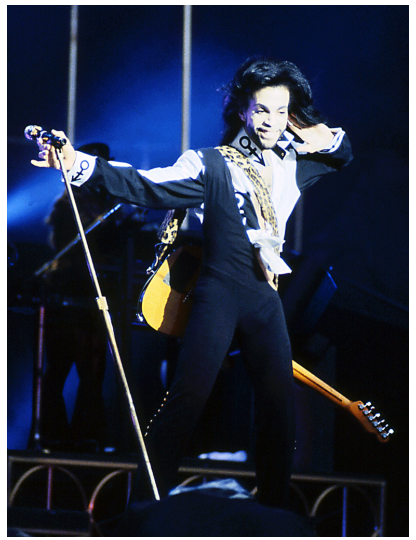

Source: jimieye from flickr.com (CC BY 2.0)

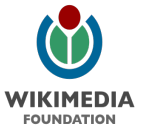

# The Wikimedia Family

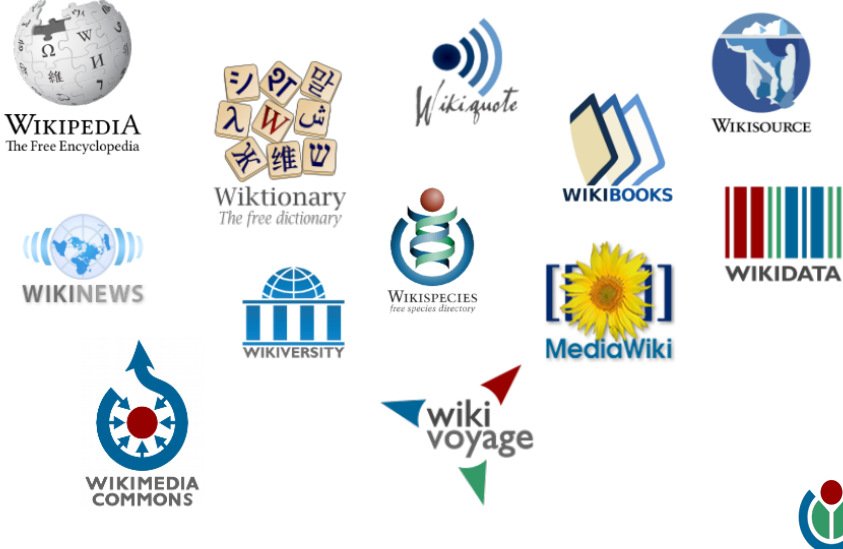

**WIKIMEDIA FOUNDATION** 

### Values

- $\triangleright$  Deeply rooted in the free culture and free software movements
- $\blacktriangleright$  Infrastructure built exclusively with free and open-source components
- $\triangleright$  Design and build in the open, together with volunteers

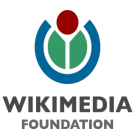

# Build In The Open

- $\blacktriangleright$  github.com/wikimedia
- $\blacktriangleright$  gerrit.wikimedia.org
- $\triangleright$  phabricator.wikimedia.org
- $\blacktriangleright$  grafana.wikimedia.org

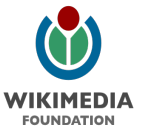

# Traffic Engineering

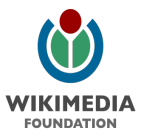

# **Traffic Engineering**

- $\triangleright$  Geographic DNS routing
- $\blacktriangleright$  Remote PoPs
- $\blacktriangleright$  TLS termination
- $\blacktriangleright$  Content caching
- $\blacktriangleright$  Request routing

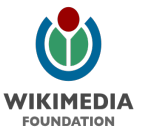

# Component-level Overview

- $\triangleright$  DNS resolution (gdnsd)
- $\blacktriangleright$  Load balancing (LVS)
- $\triangleright$  TLS termination (Nginx)
- $\blacktriangleright$  In-memory cache (Varnish)
- $\triangleright$  On-disk cache (Varnish)

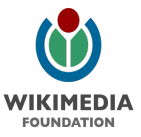

## Cluster Map

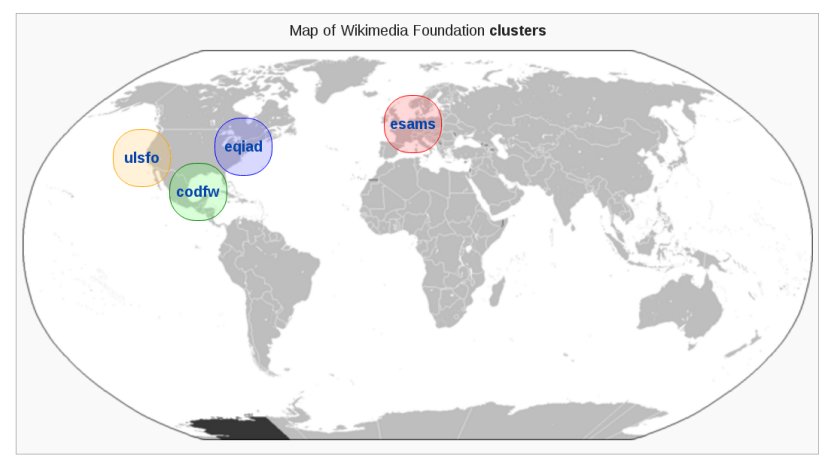

eqiad: Ashburn, Virginia - cp10xx codfw: Dallas, Texas - cp20xx esams: Amsterdam, Netherlands - cp30xx ulsfo: San Francisco, California - cp40xx

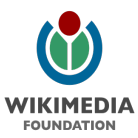

### CDN

- $\triangleright$  No third-party CDN / cloud provider
- $\triangleright$  Own IP network: AS14907 (US), AS43821 (NL)
- $\blacktriangleright$  Two "primary" data centers
	- $\triangleright$  Ashburn (VA)
	- $\triangleright$  Dallas (TX)
- $\blacktriangleright$  Two caching-only PoPs
	- $\blacktriangleright$  Amsterdam
	- $\blacktriangleright$  San Francisco

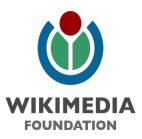

### CDN

- $\blacktriangleright$  Autonomy
- $\blacktriangleright$  Privacy
- $\triangleright$  Risk of censorship

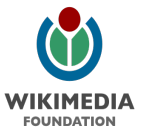

### CDN

- $\triangleright$  Full control over caching/purging policy
- $\blacktriangleright$  Lots of functional and performance optimizations
- $\triangleright$  Custom analytics
- $\triangleright$  Quick VCL hacks in DoS scenarios

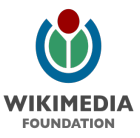

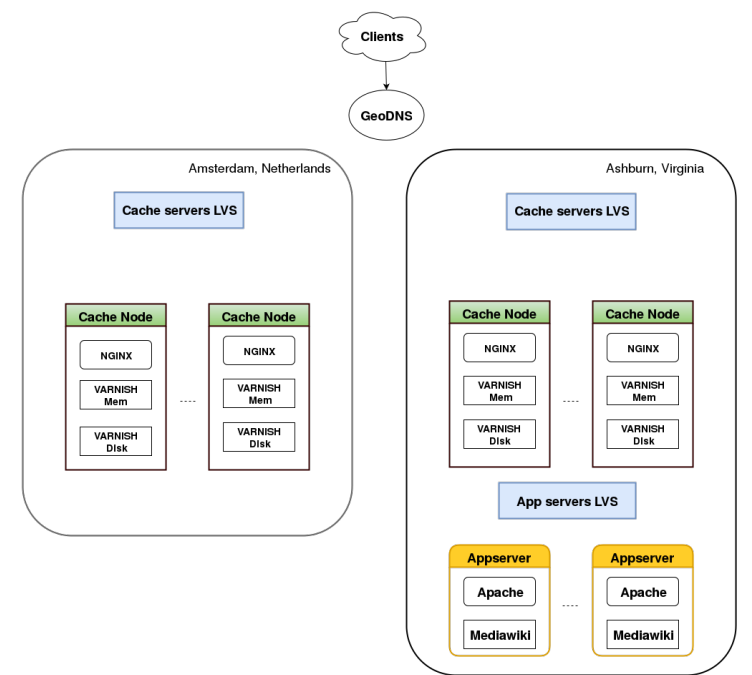

### **GeoDNS**

- $\triangleright$  3 authoritative DNS servers running gdnsd + geoip plugin
- $\triangleright$  GeoIP resolution, users get routed to the "best" DC
- <sup>I</sup> edns-client-subnet
- $\triangleright$  DCs can be disabled through DNS configuration updates

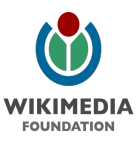

# config-geo

#### $FR \Rightarrow$  [esams, eqiad, codfw, ulsfo], # France  $JP \Rightarrow$   $[ulsfo : codfw,$  eqiad, esams], # Japan

<https://github.com/wikimedia/operations-dns/>

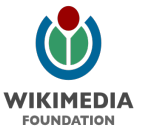

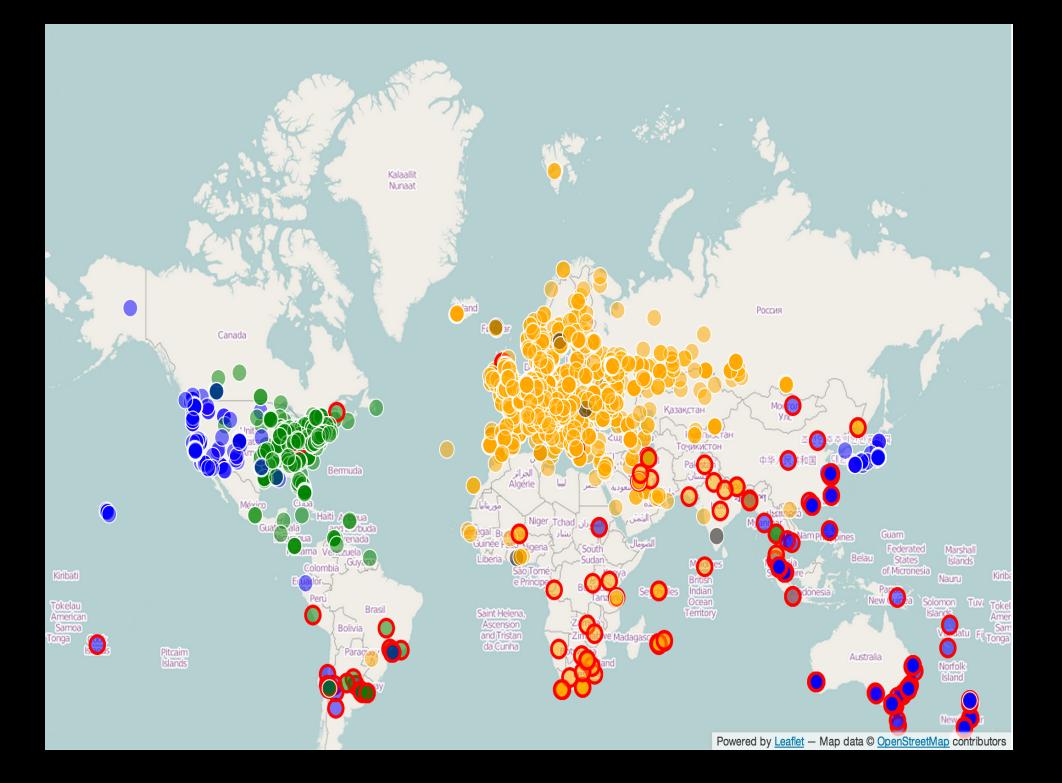

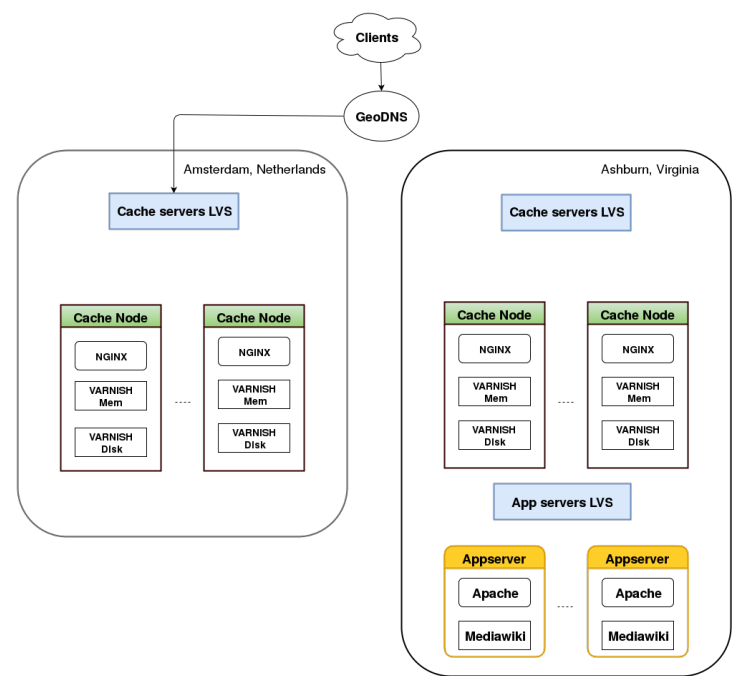

- $\blacktriangleright$  Nginx servers behind LVS
- $\blacktriangleright$  LVS servers active-passive
- $\triangleright$  Load-balancing hashing on client IP (TLS session persistence)
- $\triangleright$  Direct Routing

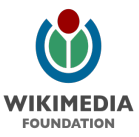

# Pybal

- $\triangleright$  Real servers are monitored by a software called Pybal
- $\blacktriangleright$  Health checks to determine which servers can be used
- $\triangleright$  Pool/depool decisions
- $\triangleright$  Speaks BGP with the routers
	- $\blacktriangleright$  Announces service IPs
	- $\blacktriangleright$  Fast failover to backup LVS machine

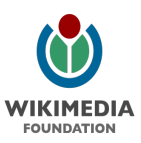

# Pybal + etcd

- $\triangleright$  Nodes pool/weight status defined in etcd
- $\triangleright$  confctl: CLI tool to update the state of nodes
- $\triangleright$  Pybal consuming from etcd with HTTP Long Polling

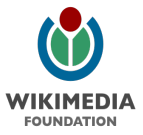

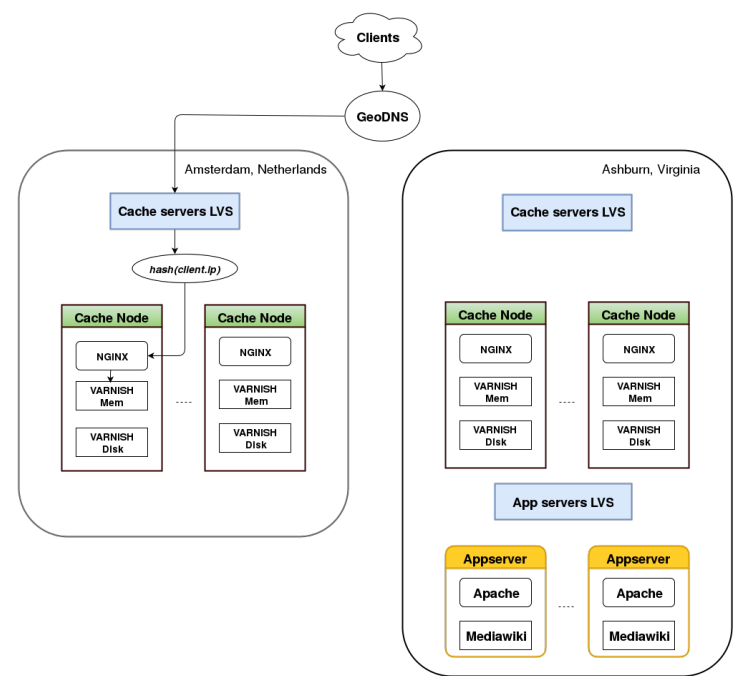

# Nginx + Varnish

#### $\triangleright$  2x varnishd running on all cache nodes

- $\cdot$  :80 -smalloc
- $\blacktriangleright$  :3128 -spersistent
- $\triangleright$  Nginx running on all cache nodes for TLS termination
- $\triangleright$  Requests sent to in-memory varnishd on the same node

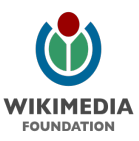

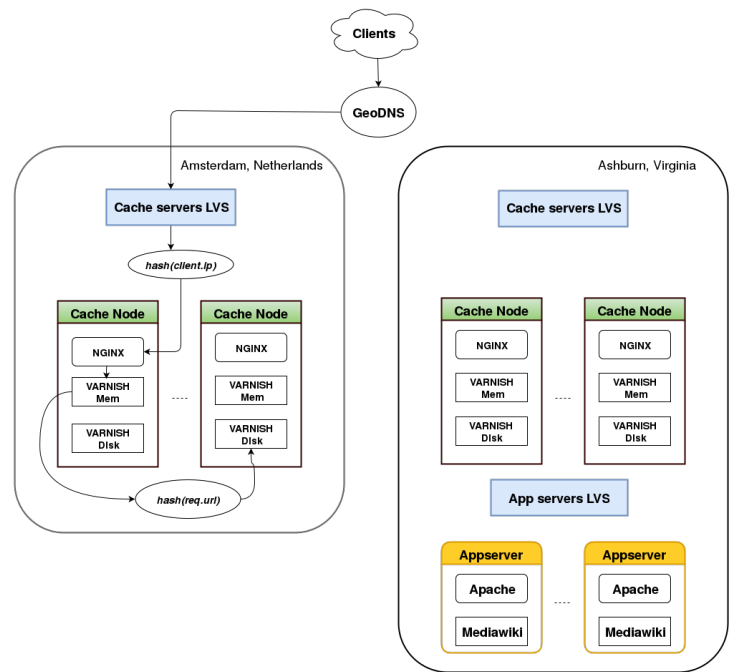

### Persistent Varnish

- $\blacktriangleright$  Much larger than in-memory cache
- $\blacktriangleright$  Survives restarts
- Effective in-memory cache size:  $\sim$ avg(mem size)
- $\triangleright$  Effective disk cache size: ~sum(disk size)

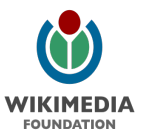

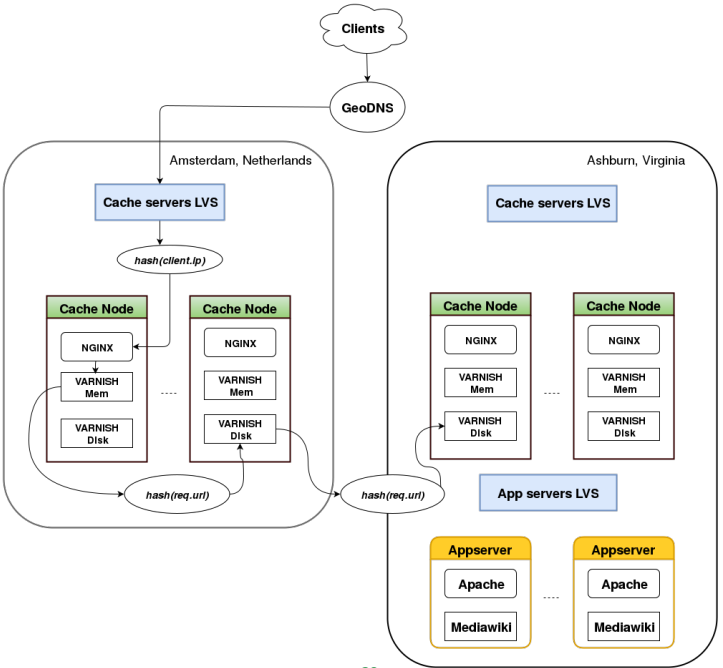

## Inter-DC traffic routing

#### cache :: route table : eqiad: 'direct' codfw : ' eqiad ' ulsfo: 'codfw' esams : ' eqiad '

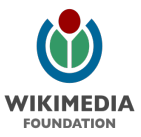

# Inter-DC traffic routing

- $\blacktriangleright$  Varnish backends from etcd: directors.vcl.tpl.erb
	- $\triangleright$  puppet template -> golang template -> VCL file
- **IPSec between DCs**

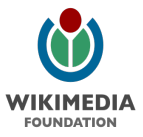

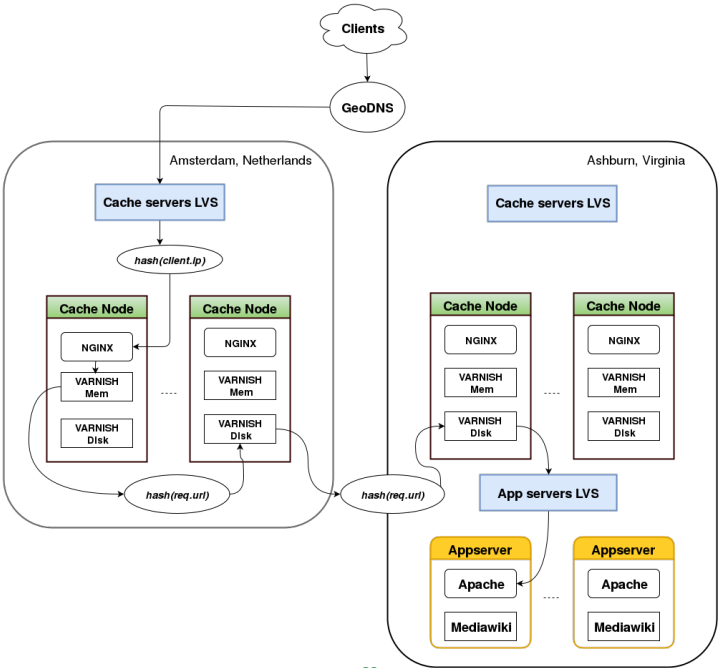

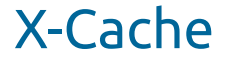

#### Cache miss:

\$ c u r l −v https : / / en . wi kipedi a . org ? t e s t =\$RANDOM 2>&1 | grep X−Cache X−Cache : cp1068 miss , cp3040 miss , cp3042 miss

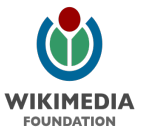

### X-Cache

#### Cache miss:

\$ c u r l −v https : / / en . wi kipedi a . org ? t e s t =\$RANDOM 2>&1 | grep X−Cache X−Cache : cp1068 miss , cp3040 miss , cp3042 miss

#### Cache hit:

\$ c u r l −v https : / / en . wi kipedi a . org | grep X−Cache X-Cache: cp1066 hit/3, cp3043 hit/5, cp3042 hit/21381

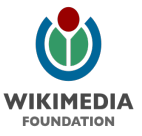

### X-Cache

#### Cache miss:

\$ c u r l −v https : / / en . wi kipedi a . org ? t e s t =\$RANDOM 2>&1 | grep X−Cache X−Cache : cp1068 miss , cp3040 miss , cp3042 miss

#### Cache hit:

\$ c u r l −v https : / / en . wi kipedi a . org | grep X−Cache X-Cache: cp1066 hit/3, cp3043 hit/5, cp3042 hit/21381

#### Forcing a specific DC:

\$ curl −v https://en.wikipedia.org?test=\$RANDOM\ −−resol ve en . wi kipedi a . org : 4 4 3 : 2 0 8 . 8 0 . 1 5 3 . 2 2 4 2>&1 | grep X−Cache X−Cache : cp1066 miss , cp2016 miss , cp2019 miss

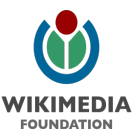

### Cache clusters

- $\blacktriangleright$  Text: primary wiki traffic
- $\triangleright$  Upload: multimedia traffic (OpenStack Swift)
- $\triangleright$  Misc: other services (phabricator, gerrit, ...)
- $\blacktriangleright$  Maps: maps.wikimedia.org

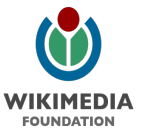

# Terminating layer - text cluster

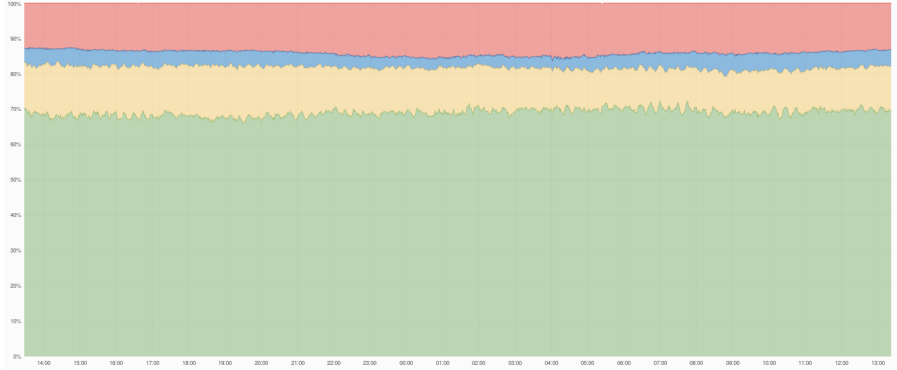

- Memory cache: 69%
- I Local disk cache: 13%
- I Remote disk cache: 4%
- Applayer: 14%

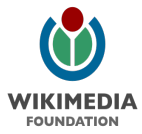

# Terminating layer - upload cluster

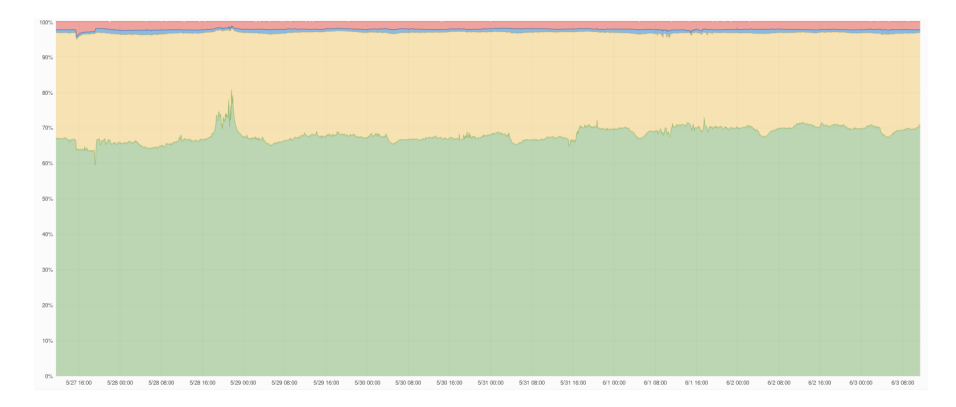

- I Memory cache: 68%
- I Local disk cache: 29%
- I Remote disk cache: 1%
- Applayer: 2%

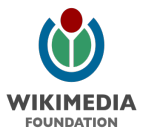

# Upgrading to Varnish 4

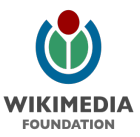

# Varnish VCL

- $\triangleright$  Puppet ERB templating on top of VCL
- $\geq$  22 files, 2605 lines
- $\blacktriangleright$  Shared across:
	- $\triangleright$  clusters (text, upload, ...)
	- $\blacktriangleright$  layers (in-mem, on-disk)
	- $\blacktriangleright$  tiers (primary, secondary)
- $\triangleright$  21 VTC test cases, 715 lines

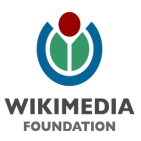

# Varnish 3

#### $\triangleright$  3.0.6-plus with WMF patches

- $\triangleright$  consistent hashing
- $\triangleright$  VMODs (in-tree!)
- $\blacktriangleright$  bugfixes
- $\triangleright$  V3 still running on two clusters: text and upload

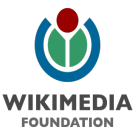

# Varnish 4 upgrade

- $\triangleright$  Bunch of patches forward ported
- ▶ VMODs now built out-of-tree
- $\triangleright$  VCL code upgrades
- $\triangleright$  Custom python modules reading VSM files forward ported
- $\blacktriangleright$  Varnishkafka

V4 running on two clusters: misc and maps

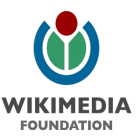

# V4 packages

- $\triangleright$  Official Debian packaging: <git://anonscm.debian.org/pkg-varnish/pkg-varnish.git>
- $\triangleright$  WMF patches:

[https://github.com/wikimedia/operations-debs-varnish4/](https://github.com/wikimedia/operations-debs-varnish4/tree/debian-wmf) [tree/debian-wmf](https://github.com/wikimedia/operations-debs-varnish4/tree/debian-wmf)

- $\triangleright$  Need to co-exist with v3 packages (main vs. experimental)
- $\triangleright$  APT pinning

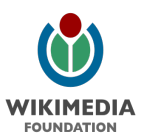

### VMODs

- $\triangleright$  vmod-vslp replacing our own chash VMOD
- $\triangleright$  vmod-netmapper forward-ported
- $\blacktriangleright$  Packaged vmod-tbf and vmod-header

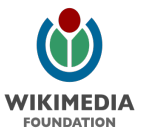

### V4 VMOD porting

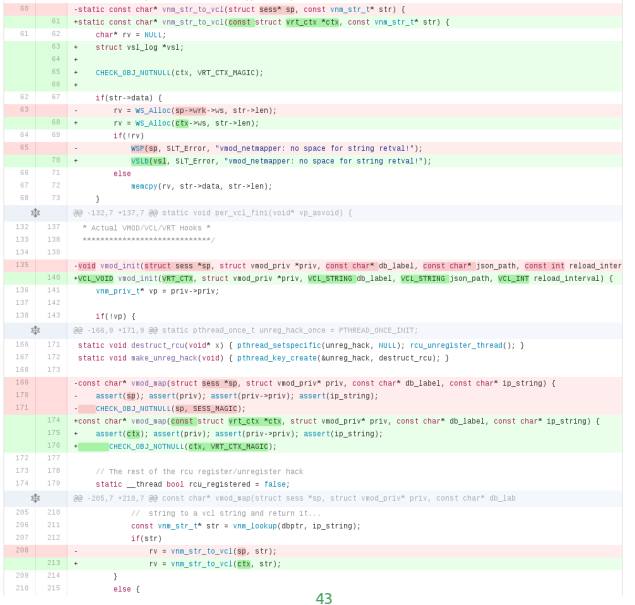

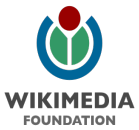

# V4 VMOD packaging

#### $\triangleright$  Modifications to ymod-thf to build out-of-tree

- $\blacktriangleright$  Header files path
- $\blacktriangleright$  Autotools
- $\triangleright$  vmod-header was done already, minor packaging changes

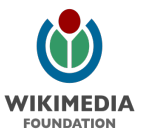

# VCL code upgrades

- $\triangleright$  Need to support both v3 and v4 syntax (shared code)
- $\blacktriangleright$  Hiera attribute to distinguish between the two
- $\triangleright$  ERB variables for straightforward replacements
	- $\triangleright$  Sreq\_method  $\rightarrow$  req.method vs. req.request
	- $\triangleright$  \$resp\_obj  $\rightarrow$  resp vs. obj
	- <sup>I</sup> ...
- $\blacktriangleright$  42 if @varnish\_version4

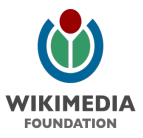

# varnishlog.py

- $\triangleright$  Python callbacks on VSL entries matching certain filters
- $\triangleright$  Ported to new VSL API using python-varnishapi: https://github.com/xcir/python-varnishapi
- $\triangleright$  Scripts depending on it also ported
	- $\blacktriangleright$  TxRequest  $\rightarrow$  BeregMethod
	- $RxRequest \rightarrow RegMethod$
	- $Rx$ Status  $\rightarrow$  BeregStatus
	- $\blacktriangleright$  TxStatus  $\rightarrow$  RespStatus

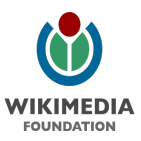

# varnishkafka

- $\blacktriangleright$  Analytics
- $\triangleright$  C program reading VSM files and sending data to kafka
- $\triangleright$  https://github.com/wikimedia/varnishkafka
- $\blacktriangleright$  Lots of changes:
- $\triangleright$  6 files changed, 612 insertions(+), 847 deletions(-)

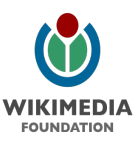

# varnishtest

- $\blacktriangleright$  Started using it after Varnish Summit Berlin
- $\triangleright$  See ./modules/varnish/files/tests/
- $\triangleright$  Mocked backend (vtc\_backend)
- $\blacktriangleright$  Include test version of VCL files
- $\triangleright$  VCL code depends heavily on the specific server

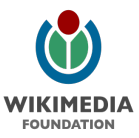

 $[\ldots]$ 

```
varnish v1 −arg "−p vcc err unref=false" −vcl+backend {
    backend vtc_backend {
        . host = "${s1_addr}"; . port = "${s1_port}";
    }
    include "/usr/share/varnish/tests/wikimedia_misc−frontend.vcl";
} −s t a r t
client c1 {
    txreq −hdr "Host: git.wikimedia.org" −hdr "X-Forwarded-Proto: https"
    r x resp
    expect resp. status == 200expect resp. http. X–Client–IP == "127.0.0.1"
    txreq -hdr " Host: git . wikimedia . org"
    r x resp
   # http −> https redirect through _synth, we should still get X-Client−IP
   # (same as in deliver)
    expect resp.status == 301expect resp. http . X-Client-IP == "127.0.0.1"
} −run
```
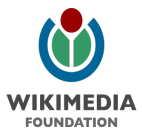

# Future plans

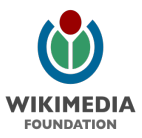

### Future plans - TLS

- $\triangleright$  Outbound TLS
- $\triangleright$  Add support for listening on unix domain socket

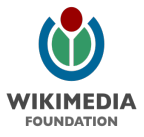

### Future plans - backends

- $\triangleright$  Make backend routing more dynamic: eg, bypass layers on pass at the frontend
- $\triangleright$  etcd-backed director to dynamically depool/repool/re-weight

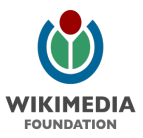

### Future plans - caching strategies

- $\triangleright$  Only-If-Cached to probe other cache datacenters for objects before requesting from the applayer
- $\triangleright$  XKey integration to "tag" different versions of the same content and purge them all at once (eg: desktop vs. mobile)

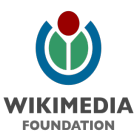

# Future plans - bloom filters

Very fast and space-efficient way to find out if something is definitely not in the set

- $\triangleright$  cache-on-second-fetch: avoid caching "rare" items
- $\overline{\phantom{a}}$  404 filter with the bloom set representing all legal URLs to help against randomized URL paths from botnets

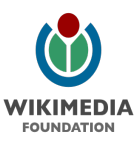

## Conclusions

- $\triangleright$  One of the most popular CDNs in the world is built in the open using FOSS
- $\blacktriangleright$  Multi-layered Varnish setup
- $\blacktriangleright$  Currently upgrading to Varnish 4
- $\triangleright$  Big plans for the future!

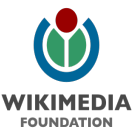

Cache servers

101 bare-metal servers

- $\rightarrow$  28 Amsterdam
- $\triangleright$  27 Virginia
- $\approx$  26 Texas
- $\rightarrow$  20 California

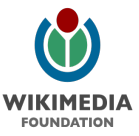

### edns-client-subnet

```
import dns
import clientsubnetoption
```

```
def resolve (client ip):
    cso = client subnetoption. Client Subnet Option ( client ip )
    message = dns.message.make_query('en.wikipedia.org', 'A')
    message. use edns ( options = [cso ] )
```

```
# ns0 . wikimedia . org
r = \text{dns.querv.}udp (message, '208.80.154.238')
```

```
for a in r . answer :
    p rint a
```

```
print "United States"
resolve ('199.217.118.41')
```

```
print "Italy"
resol ve ( ' 1 5 1 . 1 . 1 . 1 ' )
```
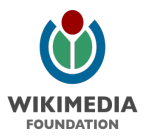

### edns-client-subnet

\$ python resolve.py United States en. wikipedia.org. 600 IN A 208.80.153.224 I t a l y en. wikipedia.org. 600 IN A 91.198.174.192

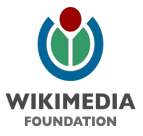